# 3º Estudo de Caso – Cadastro Dinâmicos

#### *a. Cadastro de Pesagem*

Os usuários desejam ter uma tela onde possam rapidamente cadastrar as pesagens dos alunos, pois este é um processo que ocorre quase que diariamente.

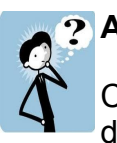

## **Atividade 01**:

Criar uma janela onde o usuário possa, da maneira mais prática possível, realizar o cadastro dos dados para a Tabela de Pesagem conforme o modelo criado no 1º Estudo de Caso. E associá-lo a opção "c. Realização da Pesagem".

#### *b. Cadastro de Turmas*

Os professores devem definir as turmas que irão ministrar, como esses não tem conhecimento de informática a janela deve ser realizada de modo o mais amigável possível.

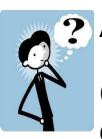

# **Atividade 02**:

Criar uma janela onde o professor possa, da maneira mais fácil possível, realizar o cadastro dos dados para a Tabela de Turmas conforme o modelo criado no 1º Estudo de Caso. E associá-lo a opção "e. Cadastro de Turmas".

#### *c. Aluno na Turma*

Os usuários desejam cadastrar os alunos nas turmas liberadas pelos professores, isso ocorrerá periodicamente e por pessoas que precisam agir rapidamente.

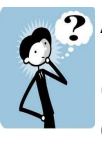

### **Atividade 03**:

Criar uma janela onde o professor possa, da maneira mais prática e fácil possível, realizar o cadastro dos dados para a Tabela de AlunoTurma conforme o modelo criado no 1º Estudo de Caso. E associá-lo a opção "f. Matrícula do Aluno na Turma".